DESKTOP GENERATION SOFTWARE RELEASE NOTICE

D&/RDOS DG/GATE REV 1.10

MODEL NUMBER 30561

DECEMBER 1983

085·000357·00

THIS RELEASE NOTICE PROVIDES SPECIFIC PRODUCT INFORMATION' WHICH IS NOT SUPPLIED IN THE SOFTWARE DOCUMENTATION.

THE SECTIONS AREI

- 1. PRODUCT DESCRIPTION<br>2. PREREQUISITES
- 2. PREREQUISITES<br>3. ENHANCEMENTS
- 3. ENHANCEMENTS.<br>4. TIPS AND TECK
- 4. TIPS AND TECHNIQUES<br>5. DOCUMENTATION CHANGE
- 5. DOCUMENTATION CHANGES AND ADDITIONS<br>6. PRODUCT ORGANIZATION
- PRODUCT ORGANIZATION
	- A. SOFTWARE
	- B. DOCUMENTATION
- 7. INSTALLATION INSTRUCTIONS

PLEASE READ ALL SECTIONS CAREFULLY. THANK YOU.

•••••••••••••••••••••••••••••••••••••••••••••••••••••••••••••••••••••••••••••

COPYRIGHT @ DATA GENERAL CORPORATION 1983 ALL RIGHTS RESERVED. PRINTED IN THE UNITED STATES OF AMERICA

LICENSED MATERIAL • PROPERTY OF DATA GENERAL CORPORATION

 $\ddot{\phantom{a}}$ 

# 1. PRODUCT DESCRIPTION<br>-- ------------------

DG/RDOS DG/GATE (GENERAL ASYNCHRONOUS TERMINAL EMULATOR) IS A SOFTWARE PRODUCT THAT ALLOWS A USER OF A DESKTOP GENERATION COMPUTER RUNNING UNDER THE DG/ROOS OPERATING SYSTEM TO CONNECT TO A REMOTE COMPUTER AND ALLOW THE USER TERMINAL TO APPEAR TO BE CONNECTED TO THE REMOTE COMPUTER. THE USER CAN THEN RUN APPLICATIONS OR ACCESS REMOTE DATA AS IF HE WERE DIRECTLY CONNECTED TO THE REMOTE COMPUTER.

IN ADDITION, OG/GATE ALSO ALLOWS THE USER TO TRANSFER FILES TO OR FROM THE REMOTE COMPUTER IF IT IS A DGC COMPUTER RUNNING AOS OR AOS/VS AND HAS THE DG/GATE FILE TRANSFER PROGRAM ON IT.

- 2. PREREQUISITES
	- - A. SOFTWARE
		- -.------
			- 1. DG/RDOS REVISION 1.09 OR LATER.

#### 8. HARDWARE

- - 1. AN ASYNCHRONOUS MULTIPLEXOR SUPPORTING RS-232C.
	- 2. A DESKTOP GENERATION SYSTEM wITH A MINIMUM OF 128KB OF MEMORY.
	- 3. ONE DASHER DISPLAY TERMINAL.
	- 4. A FULL DUPLEX ASYNCHRONOUS MODEM OR MODEM ELIMINATOR.

### 3. ENHANCEMENTS

SINCE THIS IS THE FIRST RELEASE, THIS SECTION DOES NOT APPLY.

4. TIPS AND TECHNIQUES

 $\lambda$ 

•• • ••••••••••••••••••

 $\left(\widehat{1}\right)$  the TELEPHONE DIRECTORY IS NOT YET IMPLEMENTED.

**CET THE BAUD RATE CAN ONLY BE SET ON SYSTEMS WITH A ULM OR** MICROPROCESSOR ASYNCHRONOUS MULTIPLEXOR. SYSTEMS WITH AN ALM MUST PROPERLY SELECT THE ALM CLOCK IN THE RDOS ALMSPD.SR FILE.

•••••••••••••••••••••••••••••••••••••••••••••••••••••••••••••••••••••••••••••••

- 3. CONTROL C AND CONTROL A CHARACTERS ARE NOT PASSED THROUGH TO THE REMOTE SYSTEM.
- CONTROL @ AND CONTROL S CHARACTERS ARE HANDLED LOCALLY  $4.1$ AND ARE NOT PASSED THROUGH TO THE REMOTE SYSTEM.
- 75) FILE TRANSFER IS APPLICABLE ONLY TO AOS, OR AOS/VS<br>REMOTE SYSTEMS.
	- 6. LOGGING TO SLOW DEVICES SUCH AS LINE PRINTER WILL SLOW DOWN SESSION RESPONSE TIME.
- 7. YOU MUST HAVE CLI.SV AND CLI.dL AVAILABLE TO THE ROOSGATE PROGRAM. missin.
- 5. DOCUMENTATION CHANGES AND ADDITIONS •• • ••••••••••••••••••••••••••••••••••

THIS IS THE INITIAL RELEASE, THEREFORE THIS SECTION DOES NOT APPLY.

PAGE 4

6. PRODUCT ORGANIZATION

•• • •••••••••••••••••••

PRODUCT NAME ON 5-1/4-INCH 368-KB DISKETTE

•••••••••••••••••••••••••••••••••••••••••••••••••••••••••••••••••••••••••••••••

MODEL NUMBER 305&lT

A. SOFTWARE •• • •••••••

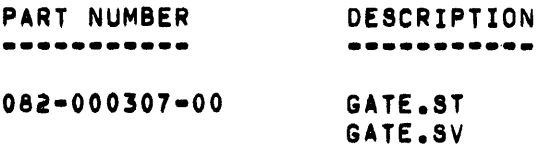

**B. DOCUMENTATION** 

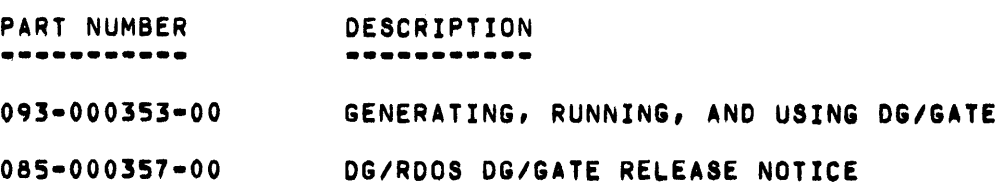

## 7. INSTALLATION INSTRUCTIONS

 $\frac{1}{2}$  .  $\epsilon$ 

HOW TO INSTALL YOUR DG/RDOS OG/GATE SOFTWARE PRODUCT

BEFORE INSTALLING DG/GATE DS/ROOS MUST BE UP AND RUNNING ON A HARD DISK.

- 1. GET THE FIRST DG/GATE PROUUCT DISKETTE AND INSERT IT IN THE PRIMARY UNIT. IF THERE ARE TWO SLOTS, THE PRIMARY UNIT IS THE RIGHTMOST ONE, DEVICE NAME DJO.
- 2. TYPE IN THE FOLLOWING COMMANDS:

COlR DGGATE INIT OGGATE DIR DJO MOVE/V DGGATE

THE CLI NOW MOVES THE DG/GATE FILES TO THE HARD DISK AND LISTS THEIR NAMES.

3. WHEN ALL THE FILES HAVE BEEN LOADED FROM THIS DISKETTE, RELEASE THE DISKETTE.

RELEASE DJO

REMOVE THE DISKETTE FROM THE UNIT, REPLACE IT IN THE ENVELOPE, AND INSERT THE NEXT DISKETTE IN THE UNIT. THEN TYPE:

DIR OJO MOVE/V DGGATE

- 4. REPEAT STEP 3 UNTIL ALL THE DISKETTES HAVE BEEN LOADED.
- 5. RELEASE THE LAST DISKETTE FROM THE UNIT AND PLACE IT WITH THE OTHERS.

RELEASE DJO

NOW ALL THE DGIGATE FILES HAVE BEEN INSTALLED ON THE HARD DISK. YOU'RE DONE. YOU CAN NOW USE THE DG/GATE PRODUCT ON YOUR SYSTEM.

-END OF RELEASE NOTICE·

 $\label{eq:2.1} \frac{1}{2} \sum_{i=1}^n \frac{1}{2} \sum_{j=1}^n \frac{1}{2} \sum_{j=1}^n \frac{1}{2} \sum_{j=1}^n \frac{1}{2} \sum_{j=1}^n \frac{1}{2} \sum_{j=1}^n \frac{1}{2} \sum_{j=1}^n \frac{1}{2} \sum_{j=1}^n \frac{1}{2} \sum_{j=1}^n \frac{1}{2} \sum_{j=1}^n \frac{1}{2} \sum_{j=1}^n \frac{1}{2} \sum_{j=1}^n \frac{1}{2} \sum_{j=1}^n \frac{$  $\label{eq:2.1} \frac{1}{\sqrt{2}}\int_{\mathbb{R}^3}\frac{1}{\sqrt{2}}\left(\frac{1}{\sqrt{2}}\right)^2\frac{1}{\sqrt{2}}\left(\frac{1}{\sqrt{2}}\right)^2\frac{1}{\sqrt{2}}\left(\frac{1}{\sqrt{2}}\right)^2\frac{1}{\sqrt{2}}\left(\frac{1}{\sqrt{2}}\right)^2\frac{1}{\sqrt{2}}\left(\frac{1}{\sqrt{2}}\right)^2.$  $\mathcal{L}(\mathcal{L})$  $\mathcal{L}^{(2)}_{\mu\nu}$  $\label{eq:2.1} \frac{1}{\sqrt{2}}\left(\frac{1}{\sqrt{2}}\right)^{2} \left(\frac{1}{\sqrt{2}}\right)^{2} \left(\frac{1}{\sqrt{2}}\right)^{2} \left(\frac{1}{\sqrt{2}}\right)^{2} \left(\frac{1}{\sqrt{2}}\right)^{2} \left(\frac{1}{\sqrt{2}}\right)^{2} \left(\frac{1}{\sqrt{2}}\right)^{2} \left(\frac{1}{\sqrt{2}}\right)^{2} \left(\frac{1}{\sqrt{2}}\right)^{2} \left(\frac{1}{\sqrt{2}}\right)^{2} \left(\frac{1}{\sqrt{2}}\right)^{2} \left(\$  $\label{eq:2.1} \frac{1}{\sqrt{2}}\sum_{i=1}^n\frac{1}{\sqrt{2}}\sum_{i=1}^n\frac{1}{\sqrt{2}}\sum_{i=1}^n\frac{1}{\sqrt{2}}\sum_{i=1}^n\frac{1}{\sqrt{2}}\sum_{i=1}^n\frac{1}{\sqrt{2}}\sum_{i=1}^n\frac{1}{\sqrt{2}}\sum_{i=1}^n\frac{1}{\sqrt{2}}\sum_{i=1}^n\frac{1}{\sqrt{2}}\sum_{i=1}^n\frac{1}{\sqrt{2}}\sum_{i=1}^n\frac{1}{\sqrt{2}}\sum_{i=1}^n\frac$  $\label{eq:2.1} \mathfrak{S}_{\mathbb{C}}(x,y) = \mathfrak{S}_{\mathbb{C}}(x,y)$  $\label{eq:2.1} \frac{1}{\sqrt{2}}\left(\frac{1}{\sqrt{2}}\right)^{2} \left(\frac{1}{\sqrt{2}}\right)^{2} \left(\frac{1}{\sqrt{2}}\right)^{2} \left(\frac{1}{\sqrt{2}}\right)^{2} \left(\frac{1}{\sqrt{2}}\right)^{2} \left(\frac{1}{\sqrt{2}}\right)^{2} \left(\frac{1}{\sqrt{2}}\right)^{2} \left(\frac{1}{\sqrt{2}}\right)^{2} \left(\frac{1}{\sqrt{2}}\right)^{2} \left(\frac{1}{\sqrt{2}}\right)^{2} \left(\frac{1}{\sqrt{2}}\right)^{2} \left(\$ 

 $\mathcal{A}^{\mathcal{A}}$ 

## 4. Data General

Software Documentation

# Generating, Running, and Using DG/GATE

 $\label{eq:2.1} \frac{1}{\sqrt{2}}\left(\frac{1}{\sqrt{2}}\right)^{2} \left(\frac{1}{\sqrt{2}}\right)^{2} \left(\frac{1}{\sqrt{2}}\right)^{2} \left(\frac{1}{\sqrt{2}}\right)^{2} \left(\frac{1}{\sqrt{2}}\right)^{2} \left(\frac{1}{\sqrt{2}}\right)^{2} \left(\frac{1}{\sqrt{2}}\right)^{2} \left(\frac{1}{\sqrt{2}}\right)^{2} \left(\frac{1}{\sqrt{2}}\right)^{2} \left(\frac{1}{\sqrt{2}}\right)^{2} \left(\frac{1}{\sqrt{2}}\right)^{2} \left(\$  $\mathcal{L}(\mathcal{L}^{\mathcal{L}})$  and  $\mathcal{L}(\mathcal{L}^{\mathcal{L}})$  and  $\mathcal{L}(\mathcal{L}^{\mathcal{L}})$ 

 $\label{eq:2.1} \mathcal{L}(\mathcal{L}^{\text{max}}_{\mathcal{L}}(\mathcal{L}^{\text{max}}_{\mathcal{L}})) \leq \mathcal{L}(\mathcal{L}^{\text{max}}_{\mathcal{L}}(\mathcal{L}^{\text{max}}_{\mathcal{L}}))$ 

 $\mathcal{A}^{\mathcal{A}}$